### **Track A Minute Crack With Keygen Free Download**

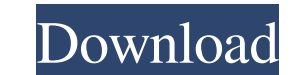

#### **Track A Minute Crack+ With License Key Free [Mac/Win] Latest**

Track a Minute For Windows 10 Crack is a software application that helps you easily track time on the job. It can track and record the time taken on a certain task. The software is compatible with both Windows and Mac. - W installed, you will now be asked if you want to make the program the default track a minute program. You can choose to accept this new settings or not. New feature: When installing the program for the first time, there wil Windows Service. New feature: Added a new task of clicking OK. -What's new? Fix: the program no longer crashed during the close process Fix: a lot of bugfixes Fix: "Adobe Lightroom 6.0 Final + plugin" can be installed in " can be installed in "Adobe Photoshop CS6" Fix: broken favorites files after the uninstallation of the program Fix: the program mo longer crashes during the close process Fix: a lot of bugfixes Fix: "Adobe Lightroom 6.0 Fin Diego Rubio joined the team as a Discovery Signing on Thursday. Rubio, 26, joins the first team from Águilas in the Liga MX, where he has played the past six years. During his time with Guadalajara, Rubio has played in 183 with Deportivo Saprissa of Costa Rica, América of Mexico and Puebla of Mexico. "I am excited to join Sporting Kansas City and I am looking forward to helping the team reach its goals this year," said Rubio. "I know Sportin

# **Track A Minute Crack + With Keygen [Latest] 2022**

Track a Minute Crack Free Download is a straightforward and easy-to-use software application that enables you to track time for multiple tasks within projects. It sports a few powerful options that are easy to tinker with. file associations and it automatically integrates itself in the system boot sequence (this option cannot be disabled). Once launched, the tool creates a new icon in the system tray area for quick access. Rudimentary-lookin instead. You can add a new job by specifying the ID number, client project and details, a new task by establishing the title and details, as well as a new time by indicating the project, title, start time and date, along w from the list, and click a button to start timing it. Aside from stopping, it's possible to pause and resume time. Furthermore, Track a Minute lets you edit properties for projects, tasks and times, export information to f the default data path and elapsed time format. Evaluation and conclusion Everything worked smoothly in our tests, and the operating system didn't freeze, crash or prompt error messages. It left a small footprint on system doesn't integrate an option for removing its entry from the Windows autostart sequence, Track a Minute provides the necessary and suffice features for keeping track of time for various projects with different tasks.Q: How integers. A: If you are interested in changing all the values to the same value, you can use std::set::insert() to do that: std 81e310abbf

## **Track A Minute Crack+ With Keygen [April-2022]**

Track a Minute (is a powerful time tracking software, created by Richard L. Poynor. Track a Minute offers a simple interface where you can track time and resources. You can add time and resource tracking to any project, qu use. Features Keep track of projects, task and time tracking for various tasks and projects within one project. Automatically start as soon as you log in. Create a new project, task or time, which can then be used in any p project, task and time data into file. Possibility to get updates from our website. Change default project, task and time data path and format. Automatic detection of projects, tasks and times. Print statistics. There is n Minute will ask you whether you want to save the setting. To save the data, simply click yes. After you click Save, you can exit the application or click on the main project window to return to your work. Exporting project to open it in Microsoft Excel, then click on File/Save/CSV. Click on File/Save and then give a filename for your CSV file. Exporting time data. On the main project window, on the left-hand side, click on Export. Select tim Export/Export to open the export dialog. Click on File/Export/Export. Exporting statistics. On the main project window

# **What's New in the?**

Tracks time of up to 1000+ tasks per project and lets you keep track of time of individual tasks. Projects may be created for different types of work, such as: Software project: - Sales: number of invoices received - Suppo projects - Tasks - Time tracking - Historical tracking - Export to.xls,.csv and.txt - Import from other software - Time zone and daylight savings adjustments Shareware download from Track a Minute Review Track a Minute is options that are easy to tinker with. Windows startup integration The installation procedure doesn't take a long time to finish. However, you should know that Track a Minute offers to make file associations and it automati quick access. Rudimentary-looking UI with intuitive options As far as the interface is concerned, Track a Minute doesn't put too much emphasis on looks, preferring to focus on functionality instead. You can add a new job b title, start time and date, along with elapsed time. Create projects, tasks and times The elapsed time for each task is recorded on the bottom part of the screen. All you have to do is select a task from the list, and clic and times, export information to file and import it later or another computer running Track a Minute, print data, aggregate or merge selected times, check for software updates, as well as modify the default data path and e messages. It left a small footprint on system resources, thanks to the fact that it required low CPU and memory to work properly. Although it may seem like a rudimentary software application that doesn't integrate an optio various projects with different tasks. Track a Minute Description:

# **System Requirements For Track A Minute:**

OS: Windows 7, 8, 10 Processor: Intel Core i3 Memory: 4GB RAM Storage: Minimum 7GB available space Video Card: 1GB VRAM DirectX: Version 11 Network: Broadband Internet connection Run on max settings. For the most part thou released every Monday and Thursday so we can focus on things other than bug fixes. If you

<https://tinilist.com/wp-content/uploads/2022/06/ikeekel-1.pdf> <https://writeforus.website/wp-content/uploads/2022/06/PauseIt.pdf> <https://savosh.com/wp-content/uploads/2022/06/nellkeyf.pdf> <http://uglybear90.com/wp-content/uploads/2022/06/lynmilb.pdf> [https://mdfplus.ru/wp-content/uploads/2022/06/ActiveXperts\\_SMPP\\_Simulator.pdf](https://mdfplus.ru/wp-content/uploads/2022/06/ActiveXperts_SMPP_Simulator.pdf) <https://srilankanguides.com/wp-content/uploads/2022/06/DebriefNG.pdf> [https://www.zerovi.it/wp-content/uploads/2022/06/Total\\_Copy.pdf](https://www.zerovi.it/wp-content/uploads/2022/06/Total_Copy.pdf) <https://www.cad2parts.com/wp-content/uploads/2022/06/niquthad.pdf> <https://honorrolldelivery.com/wp-content/uploads/2022/06/WETA.pdf> [https://www.cdnapolicity.it/wp-content/uploads/2022/06/USB\\_Disabler\\_Pro.pdf](https://www.cdnapolicity.it/wp-content/uploads/2022/06/USB_Disabler_Pro.pdf)

Related links: